#### *"SESQUICENTENARIO DE LA EPOPEYA NACIONAL 1864 – 1870"*

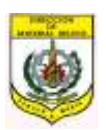

FORMULARIO F-01-01-ABUE

#### **COMANDO DE LAS FUERZAS MILITARES DIRECCIÓN DEL MATERIAL BELICO Dirección**

### **SOLICITUD DE ACCESO A LA PLATAFORMA SID PARA USUARIO EXTERNO**

Marque con una X

Tipo de Solicitud:  $\angle$  ALTA ( $\Box$ )

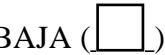

Tipo de Usuario:

La contraseña de Usuario tiene carácter de exclusiva, secreta e intransferible, en consecuencia el usuario será el único titular de la misma debiendo cumplir por ese efecto todas las obligaciones y responsabilidades que demanden dicha titularidad.

### **TÉRMINOS DE RESPONSABILIDADES**

a. **El Importador, Comerciante, Usuarios de Explosivos, Clubes/Polígonos de Tiros, Taller de Armería y Empresa de Seguridad Privada:** una vez que estén habilitados sus licencias a la categorías correspondiente por la DIMABEL, podrán solicitar el acceso a la plataforma SID a fin de realizar los procesos pertinentes conforme a cada categoría y niveles de accesos correspondiente.

De la misma forma podrá solicitar la Baja o Cancelación de las cuentas de usuarios en el Sistema Integrado DIMABEL.

Estará obligado comunicar al Departamento de Tecnología de la Información y Comunicación (TIC) de la DIMABEL, siempre que se sucedan cambios en las cuentas de los usuarios habilitados, ya sea por cierre del local comercial, cambio de propietario u otros motivos justificable.

b. **Los usuarios Importador, Comerciante, Usuarios de Explosivos, Clubes/Polígonos de Tiros, Taller de Armería y Empresa de Seguridad Privada:** que tengan acceso a la plataforma SID es el único responsable de todas las operaciones realizadas en el sistema con su Código de Usuario.

Por el mantenimiento de la confidencialidad de la contraseña a él concedida, debiendo abstenerse de cederla o divulgarla en todos los casos.

Por el mantenimiento de la confidencialidad acerca de los datos e información que obtenga del sistema;

Por desconectarse de la aplicación en uso de forma completa cada vez que se aleje de su puesto de trabajo y quede abierta su sesión.

Al iniciar sesión por primera vez el usuario deberá cambiar la contraseña en el menú del sistema informático obligatoriamente, pueden cambiar la contraseña cuantas beses quiera.

c. **El Administrador del Sistema Informático será el único responsable:** registrar los datos del Usuario en el sistema, niveles de acceso, asignar usuario, inactivar usuario y otros procesos técnicos.

El administrador del sistema solo podrá asignar contraseña genérica a cada usuario cuando da de alta por primera vez en el sistema informático.

No podrá visualizar ni administrar las contraseñas de los usuarios a nivel Base de Datos ni por Sistema porque las contraseñas estarán encriptados.

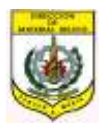

#### **COMANDO DE LAS FUERZAS MILITARES DIRECCIÓN DEL MATERIAL BELICO Dirección**

# **OBSERVACIÓN:**

Las aplicaciones proveídas e instaladas por el Administrador del Sistema Informático y Base de Datos del Departamento de Tecnología de la Información y Comunicación (TIC) de la DIMABEL para uso y operación en las máquinas de los Importador, Comerciante, Usuarios de Explosivos, Clubes/Polígonos de Tiros, Taller de Armería y Empresa de Seguridad Privada, se encuentran en monitoreo permanente, con la finalidad de brindar asistencia, soporte preventivo y correctivo en forma local y remota.

Solicita le sea otorgada el Usuario de acceso al Sistema Integrado DIMABEL, requiriendo además que la contraseña sea cambiada por el usuario al iniciar el sistema.

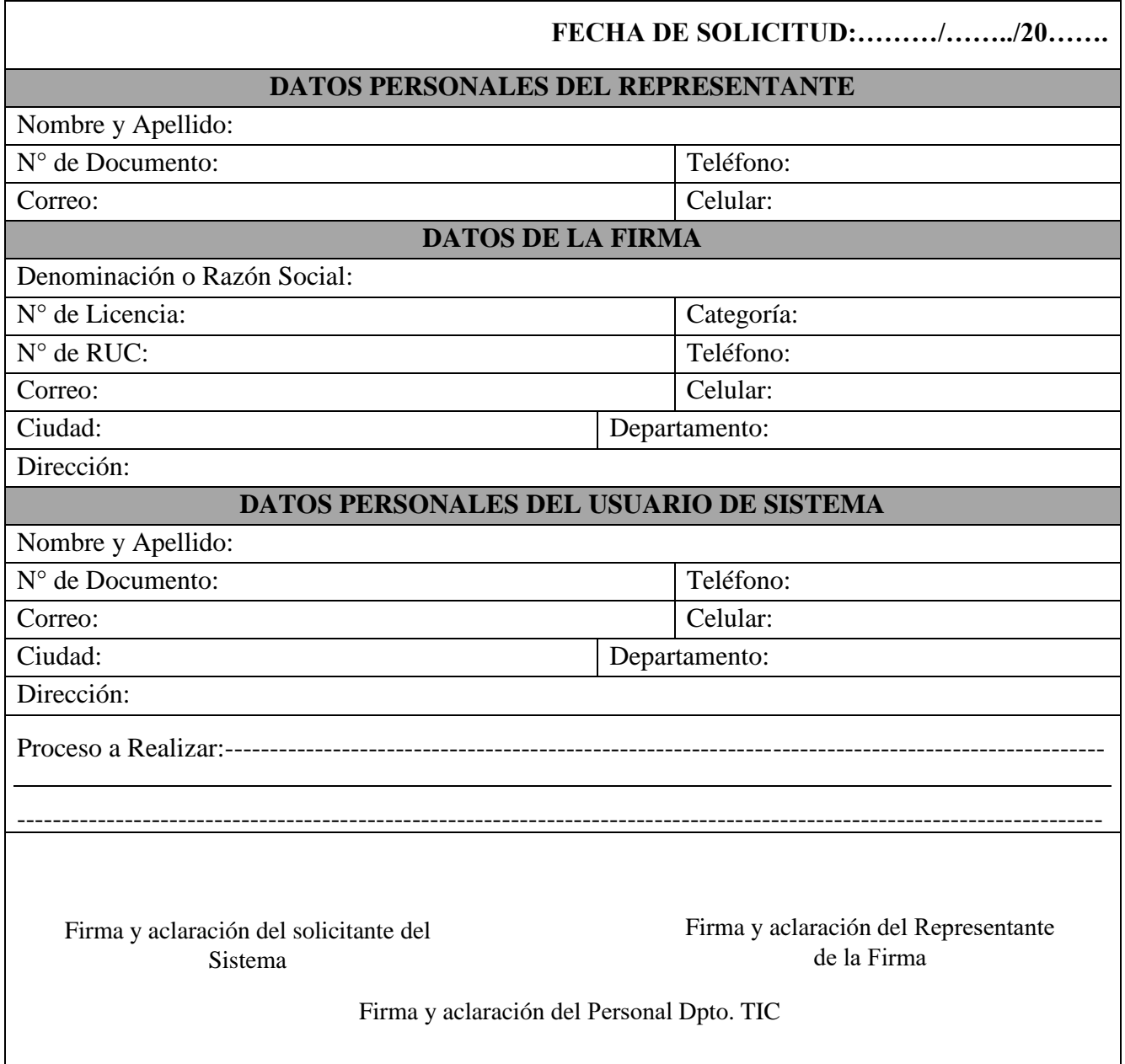

## **Adjunto al presente documento:**

- Fotocopia de Cédula de Identidad del Solicitante.